Microsoft.Examsoon.98-365.v2014-11-19.by.Nicholas.170q

Number: 98-365 Passing Score: 700 Time Limit: 120 min File Version: 12.5

# VCEplus.com

Exam Code: 98-365

**Exam Name: Windows Server Administration Fundamentals** 

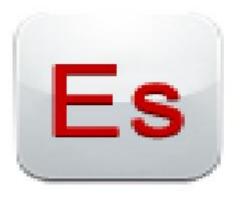

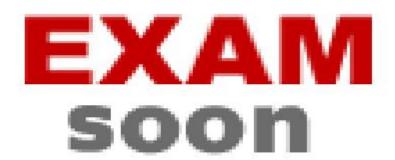

### Exam A

## **QUESTION 1**

A disaster recovery plan should contain data, hardware, and software that are critical for a business. Which of the following are disaster recovery planning steps? Each correct answer represents a complete solution. Choose all that apply.

- A. Prioritize business processes
- B. Monitor the plan
- C. Identify alternate sites
- D. Identify and assess the risks

Correct Answer: ACD Section: (none) Explanation

# **Explanation/Reference:**

### **QUESTION 2**

You work as a Server Administrator for company Inc. The company has a Windows 2008 R2 network environment. You need to install Windows Server Backup to back up registry information, domain controller configuration, and file systems of a domain controller. Choose and reorder the steps that you will take to accomplish the task.

## **Build List and Reorder:**

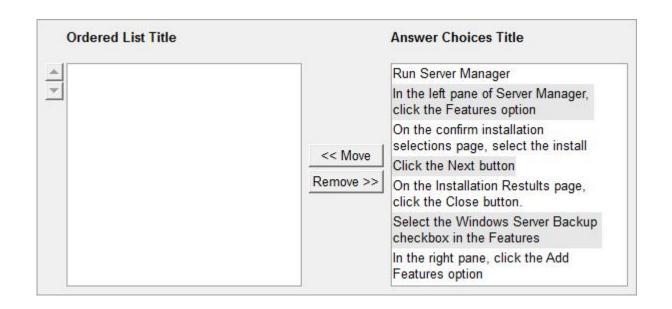

### Correct Answer:

Run Server Manager
In the left pane of Server Manager, click the
Features option
In the right pane, click the Add Features option
Select the Windows Server Backup checkbox
in the Features
Click the Next button
On the confirm installation selections page,
select the install
On the Installation Restults page, click the
Close button.

Section: (none) Explanation

# **Explanation/Reference:**

## **QUESTION 3**

After the promotion of a computer to a domain controller, a user can use various MMC snap-in

consoles to manage Active Directory. Which of these consoles are used for administering and publishing information in the directory, which includes managing users, groups, computers, domains, domain controllers, and organizational units?

- A. Active Directory Users and Computers
- B. Active Directory Sites and Services
- C. Active Directory Domains and Trusts
- D. Active Directory Administrative Center

Correct Answer: D Section: (none) Explanation

## **Explanation/Reference:**

### **QUESTION 4**

Which of the following statements are true about Resmon? Each correct answer represents a complete solution. Choose all that apply.

- A. It is used for parental control and filtering, and controls which Web sites can be visited and which programs can have Internet access.
- B. It is a system monitoring tool.
- C. It enables users to view and monitor complete resource information about their computer.
- D. It is a lightweight utility for local host monitoring that is queried by tools like nagios over http.

Correct Answer: BCD Section: (none)
Explanation

## **Explanation/Reference:**

### **QUESTION 5**

Which of the following statements best describe the functions of RD Connection Broker in network infrastructure? Each correct answer represents a complete solution. Choose two.

- A. It is used to permit a user to reconnect to his existing session in a load-balanced RD Session Host server farm.
- B. It is used to integrate with Hyper-V to provide virtual machines by using RemoteApp and

Desktop Connection.

- C. It is used to redirect users to a shared virtual machine pool where a virtual machine is dynamically assigned.
- D. It is used to enable a user to evenly distribute the session load among RD Session Host servers in a load-balanced RD Session Host server farm.

Correct Answer: AD Section: (none) Explanation

## Explanation/Reference:

## **QUESTION 6**

You work as a Network Administrator for Perfect Solutions Inc. The company has a Windows Active Directory-based single domain single forest network. The functional level of the forest is

Windows Server 2008. You are planning to create groups for assigning permissions. Select the appropriate group in front of the group scopes that are given.

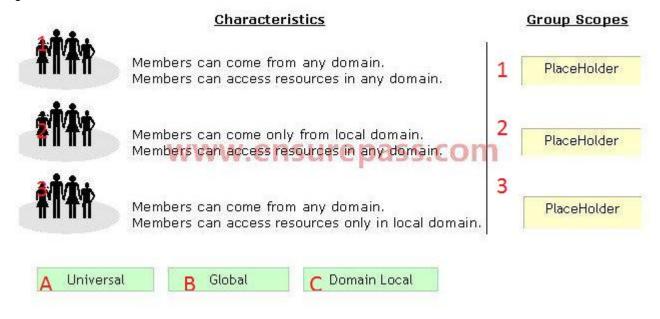

## A. ABC

- B. CBA
- C. ACB
- D. BAC

Correct Answer: A Section: (none) Explanation

# **Explanation/Reference:**

### **QUESTION 7**

You are working on a Windows 2008 environment. You find that some of applications are not responding while creating a project. You want to terminate these applications anyhow and start a new session. What will you do to accomplish the task?

- A. Use Device Manager.
- B. Use Network Monitor.
- C. Use System Monitor.
- D. Use Task Manager.

Correct Answer: D Section: (none) Explanation

# **Explanation/Reference:**

### **QUESTION 8**

You work as a System Administrator for company Inc. The company has a Windows 2008 domain-based network. The network has 120 Windows 7 computers and two Windows Server 2008 R2 servers. You want to ensure that when users log on to any client computer on the network, settings can be changed, but all settings are reset back to their default values when they log on again. What will you do to accomplish the task?

- A. Create a Group Policy Object.
- B. Create a local user profile.
- C. Create a roaming user profile.
- D. Create a mandatory user profile.

Correct Answer: D Section: (none) Explanation

# **Explanation/Reference:**

## **QUESTION 9**

You work as a System Administrator for company Inc. You are configuring the iSCSI Initiator program in order to connect a host computer running Windows Server 2008 R2 to an external iSCSI-based storage array. Which tab or button specifies the location of the SAN and Internet Storage Name Service (iSNS) servers when you open the iSCSI Initiator program.

- A. Targets
- B. Discovery
- C. Favorite Targets
- D. Volumes and Devices
- E. RADIUS
- F. Configuration

Correct Answer: B Section: (none) Explanation

# **Explanation/Reference:**

## **QUESTION 10**

Which of the following are the levels of printer permissions provided by Windows Server 2008? Each correct answer represents a complete solution. Choose all that apply.

- A. Manage documents
- B. Print
- C. Reload the printer
- D. Manage this printer

Correct Answer: ABD Section: (none) Explanation

# Explanation/Reference:

### **QUESTION 11**

You work as a System Administrator for company Inc. The company has a Windows 2008 based network environment. There are twenty client computers running Windows 7 and three servers running Windows server 2008 R2. You want to increase the data availability for these servers without rebuilding them and without investing a large amount of money for purchasing array controllers. What will you do? Each correct answer represents a part of the solution. Choose all that apply.

- A. Add another physical drive to each server.
- B. Convert the drives from basic disks to dynamic disks.
- C. Implement the RAID 1 solution between the two drives.
- D. Ensure that the backups are running smoothly.

Correct Answer: ABC Section: (none) Explanation

## Explanation/Reference:

### **QUESTION 12**

Which of the following servers is used to store and forward e-mail messages using several protocols, including SMTP, POP3, and IMAP?

- A. File server
- B. Monitoring server
- C. Database server
- D. Mail server

Correct Answer: D Section: (none) Explanation

# **Explanation/Reference:**

### **QUESTION 13**

You work as a Network Administrator for company Inc. The network of the company contains

Windows Server 2008 R2 server and Windows 7 client computers. You have been assigned the task to connect printers to the server. Which of the following ports (on the server) will you use to accomplish the task?

- A. VGA port
- B. DVI-I port
- C. Parallel port
- D. PS/2 port

Correct Answer: C Section: (none) Explanation

# **Explanation/Reference:**

### **QUESTION 14**

You work as a Network Administrator for Net Perfect Inc. The company has a Windows Server 2008 network environment. The network is configured as a Windows Active Directory-based single forest network. You are configuring a new computer. You want to configure the computer's hard disk as a dynamic disk. Which of the following command-line tools will you use to convert a hard disk from basic to dynamic?

- A. NTDSUTIL
- B. DISKPART
- C. FDISK
- D. FSUTIL

Correct Answer: B Section: (none) Explanation

## **Explanation/Reference:**

### **QUESTION 15**

You work as a System Administrator for company Inc. The company has a Windows Server 2008 domain-based network. The network contains one Windows Server 2008 R2 and twelve Windows 7 client computers. You want to centralize management and configuration of operating systems, applications, and user settings. What will you do?

- A. Apply NTFS permission.
- B. Implement an account policy.
- C. Apply an audit policy.
- D. Implement a group policy.

Correct Answer: D Section: (none) Explanation

# **Explanation/Reference:**

### **QUESTION 16**

Choose from the list below the tasks that you can do with the help of the Group Policy Management Console (GPMC).

- A. Edit a GPO, Create a new GPO, Link a GPO, Back up a GPO, Restore a GPO
- B. Drop a GPO, Locate a GPO, Validate a GPO, Restrict a GPO
- C. Link a GPO, Restrict a GPO, Drop a GPO, Edit a GPO, Back up a GPO

Correct Answer: A Section: (none) Explanation

# Explanation/Reference:

### **QUESTION 17**

Which of the following tools will you use to create image files of an existing system for duplicating or backup purposes?

- A. Windows System Image Manager
- B. ImageX
- C. BCDEdit
- D. Setup Manager

Correct Answer: B Section: (none) Explanation

# Explanation/Reference:

### **QUESTION 18**

You work as a Server Administrator for company Inc. The company has its main branch in London and two sub-branches in Tokyo and Paris. The company has 1,500 clients and a number of servers that run Windows Server 2008 R2. You need to distribute workload across the cluster nodes for supporting a larger number of simultaneous clients. What will you do to accomplish the task?

- A. Deploy Windows AIK.
- B. Use Network Load Balancing.
- C. Implement NIC teaming.
- D. Create a failover cluster.

Correct Answer: B Section: (none) Explanation

## **Explanation/Reference:**

### **QUESTION 19**

Adam works as a Software Tester for SecureEnet Inc. He is required to test the software on different operating systems. Adam installs Windows 7 on his laptop, which enables him to create, mount, and boot from VHD files. Which of the following statements are true about Virtual Hard Disk (VHD)? Each correct answer represents a complete solution. Choose all that apply.

- A. VHD can be used to install a wide variety of operating systems.
- B. VHD allows multiple operating systems to reside on a single host machine
- C. VHDs are implemented as files that reside on the native host file system.
- D. VHD is a file formatted to be structurally different to a physical Hard Disk Drive.

Correct Answer: ABC Section: (none) Explanation

# **Explanation/Reference:**

## **QUESTION 20**

You work as a Network Administrator for Perfect Solutions Inc. The company plans to establish a

Windows 2008 Active Directory-based network. The network will be configured as a single forest and a multiple-domain network. You are planning for the placement of operations master roles. In this context, which of the following operations master roles are applied to the entire forest? Each correct answer represents a complete solution. Choose all that apply.

- A. Domain naming master
- B. Schema master
- C. PDC emulator master
- D. Relative ID (RID) master

Correct Answer: AB Section: (none) Explanation

## Explanation/Reference:

### **QUESTION 21**

You work as a Server Administrator for company Inc. The company has a Windows Server 2008 R2 network environment. The network is configured as a Windows Active Directory-based single forest single domain network. A single domain controller is configured on the network. Some employees reported that they failed to log on to the domain controller. You want to know IP addresses and other details of the accounts of the employees. Which of the following utilities will you use to accomplish the task?

- A. Server Manager
- B. Resource Monitor
- C. Event Viewer
- D. Performance Monitor

Correct Answer: C Section: (none) Explanation

# Explanation/Reference:

### **QUESTION 22**

Which of the following statements are true about a device driver? Each correct answer represents a complete solution. Choose all that apply.

A. Device drivers are software-dependent and do not depend on operating systems.

- B. It allows higher-level computer programs to interact with a hardware device.
- C. It is a program or software that controls a particular device.
- D. It works as a translator between the device and the operating system and programs that use the device.

Correct Answer: BCD Section: (none)
Explanation

# Explanation/Reference:

### **QUESTION 23**

You work as a Server Administrator for company Inc. The company has deployed Windows Server 2008 R2 for the deployment of workstations and servers. You need to service Windows images offline before the deployment. Which of the following tools will you use to accomplish the task?

- A. BootSect
- B. DISM
- C. BCDEdit
- D. BCDBoot

Correct Answer: B Section: (none) Explanation

# Explanation/Reference:

### **QUESTION 24**

You work as a System Administrator for company Inc. The company has a Windows 2008 based network environment. There are twenty client computers running Windows 7 and three servers running Windows Server 2008 R2. You have to ensure that customer service representatives can access the client's information whenever they need. For this, you want to configure a RAID 5 solution in Network Attached Storage (NAS). How many minimum hard drives can you use?

- A. 5
- B. 6
- C. 4
- D. 3

Correct Answer: D Section: (none) Explanation

# **Explanation/Reference:**

## **QUESTION 25**

Web developers request FTP access to the Web server so that they can upload and download updated contents. Which of the following ports does FTP use for communication? Each correct answer represents a complete solution. Choose two.

A. 20

B. 80

C. 23

D. 21

Correct Answer: AD Section: (none) Explanation

# **Explanation/Reference:**

## **QUESTION 26**

Which of the following types of volumes supported by dynamic disk uses a minimum of three disks for creating a fault-tolerant drive among the drives?

A. RAID-5 volume

B. Mirrored volume

C. Striped volume

D. Spanned volume

Correct Answer: A Section: (none) Explanation

# **Explanation/Reference:**

### **QUESTION 27**

Which of the following statements are NOT true about the Volume Boot Sector, commonly known as Master Boot Record? Each correct answer represents a complete solution. Choose all that apply.

- A. The actual program can be 512 bytes long.
- B. Four 16-byte master partition records are present in MBR.
- C. The end of MBR marker is h55CC.
- D. The volume boot sector is present in cylinder 0, head 0, and sector 1 of the default boot drive.

Correct Answer: AC Section: (none) Explanation

# **Explanation/Reference:**

### **QUESTION 28**

Which of the following key combinations opens the Task Manager window?

- A. Ctrl + Shift + Esc
- B. Ctrl + Alt + Esc
- C. Ctrl + Alt + Del
- D. Ctrl + Shift + Alt

Correct Answer: A Section: (none) Explanation

# **Explanation/Reference:**

## **QUESTION 29**

Which of the following tasks can you perform without requiring administrative permissions or rights when you log in as a standard user in Windows Server 2008 R2? Each correct answer represents a complete solution. Choose three.

- A. Change Windows settings.
- B. Connect Bluetooth devices to the computer.

- C. Install updates from Windows Update.
- D. Reset the network adapter and perform network diagnostic and repair tasks.

Correct Answer: BCD Section: (none) Explanation

# **Explanation/Reference:**

### **QUESTION 30**

Which of the following statements regarding the Secure Sockets Layer (SSL) security model are true? Each correct answer represents a complete solution. Choose two.

- A. The server always authenticates the client.
- B. The client can optionally authenticate the server.
- C. The server can optionally authenticate the client.
- D. The client always authenticates the server.

Correct Answer: CD Section: (none) Explanation

# Explanation/Reference:

### **QUESTION 31**

Disaster recovery is the process of resuming normal business operations as quickly as possible after the disaster is over. What does the disaster recovery process include? Each correct answer represents a complete solution. Choose all that apply.

- A. Testing all hardware and software before resuming operations
- B. Restoring data
- C. Encrypting data
- D. Executing a written disaster recovery plan
- E. Replacing any damaged hardware

Correct Answer: ABDE

Section: (none) Explanation

# **Explanation/Reference:**

### **QUESTION 32**

You work as a Server Administrator for company Inc. The company has a Windows Active Directory-based single domain single forest network. The functional level of the forest is Windows Server 2008 R2. Which of the following MMC snap-in consoles is used to administer and publish information in the directory and to manage users, groups, computers, domains, domain controllers, and organizational units?

- A. Active Directory Administrative Center
- B. Active Directory Users and Computers
- C. Active Directory Sites and Services
- D. Active Directory Domains and Trusts

Correct Answer: A Section: (none) Explanation

## **Explanation/Reference:**

## **QUESTION 33**

You work as a Network Administrator for NetTech Inc. A server in the network is unable to load the network operating system. You find that a POST error has occurred. You want to use a POST diagnostic hardware adapter to diagnose the error. How will you use it?

- A. Insert the card into an open bus slot. Boot the computer. The error codes will display on the adapter.
- B. Connect the card to a serial port. Boot the computer. The error codes will be stored in a memory buffer created by the card.
- C. Insert the card into an open bus slot. Boot the computer. The error codes will print.
- D. Insert the card into an open bus slot. Boot the computer using the floppy disk provided by the card manufacturer. The error codes will be stored on a floppy disk.

Correct Answer: A Section: (none) Explanation

# **Explanation/Reference:**

# **QUESTION 34**

You are troubleshooting a system working on Windows Server 2008 R2. You need to create the ntbtlog.txt file in order to list all the drivers that are installed during startup. Which of the following booting options will you choose to accomplish the task?

- A. Safe Mode
- B. Repair Your Computer
- C. Directory Services Restore Mode
- D. Enable Boot Logging

Correct Answer: D Section: (none) Explanation

**Explanation/Reference:** 

### Exam B

### **QUESTION 1**

Which of the following will you use to diagnose and recover from serious errors that may prevent Windows Server 2008 R2 operating systems from booting successfully?

- A. Windows RE
- B. Windows DS
- C. Windows AIK
- D. Windows SIM

Correct Answer: A Section: (none) Explanation

# **Explanation/Reference:**

### **QUESTION 2**

Mark works as a Network Administrator for NetTech Inc. The company has a Windows 2008 domain-based network. Mark has recently installed Windows Server 2008 R2 on a computer. He wants to implement Distributed File system on the network using Windows Server 2008 R2. What are the changes to DFS Replication available in Windows Server 2008 Release 2? Each correct answer represents a complete solution. Choose three.

- A. Read-only SYSVOL folders on Read-only Domain Controllers (RODCs)
- B. Performance counters
- C. Failover cluster support
- D. Read-only replicated folder

Correct Answer: ACD Section: (none) Explanation

# Explanation/Reference:

### **QUESTION 3**

Which of the following refers to a digital storage system directly attached to a server or workstation, without a storage network in between?

- A. DAS
- B. SAS
- C. NAS
- D. SAN

Correct Answer: A Section: (none) Explanation

# **Explanation/Reference:**

### **QUESTION 4**

You work as a Server Administrator for company Inc. The company has a virtual server hosted on a Windows Server 2008 server with the Hyper-V role installed. You have upgraded an application on the virtual server. You experience that this upgrade causes problems. Now, you want to quickly revert back to the point before the changes are made. Which of the following will you use to accomplish the task?

- A. Virtual Server Migration Toolkit
- B. Snapshots
- C. Windows System Resource Manager
- D. Logical unit number

Correct Answer: B Section: (none) Explanation

# **Explanation/Reference:**

### **QUESTION 5**

Which of the following is described in the following statement:

"It is a 512 bytes long boot sector that is the first sector of a default boot drive. It is also known as Volume Boot Sector, if the boot drive is un-partitioned."

- A. POST
- B. BIOS
- C. SBR

## D. MBR

Correct Answer: D Section: (none) Explanation

## **Explanation/Reference:**

### **QUESTION 6**

David and Vivian work as Network Administrators for company Inc. David installs a printer on his Windows 7 Ultimate computer. The printer will be shared on the network and will be used only by the members of the Developers local group.

David wants to accomplish the following goals:

- 1. Prevent all other members, except those of the Developers local group, from using the printer.
- 2. Members of the Developers local group will only manage print jobs sent by them.
- 3. Only he and Vivian will manage the printer and all print jobs.

David takes the following steps:

Grant the Allow-Print permission to the Developers local group.

Grant the Allow-Manage Documents and Allow-Manage Printers permissions to Vivian's and his user accounts.

Which of the above stated goals will David accomplish?

- A. Only the second goal will be accomplished.
- B. Only the third goal will be accomplished.
- C. Only the first and third goals will be accomplished.
- D. Only the second and third goals will be accomplished.
- E. All the three goals will be accomplished.
- F. Only the first goal will be accomplished.
- G. Only the first and second goals will be accomplished.

Correct Answer: E Section: (none) Explanation

# Explanation/Reference:

### **QUESTION 7**

Which of the following statements best describe the features of a fixed-size VHD? Each correct answer represents a complete solution. Choose two.

- A. It offers better performance by eliminating the fragmentation associated with the growing file.
- B. It has a set amount of hard disk space and that amount does not change.
- C. It uses the space that is being used currently by the VHD.
- D. It provides a way to set up the VHD if hard drive space is limited on the server.

Correct Answer: AB Section: (none) Explanation

### Explanation/Reference:

### **QUESTION 8**

You work as a Server Administrator for company Inc. The company has a Windows-based network environment. You need to make a balance between accessibility, security, and cost while planning for backup. Which of the following management methods will allow you to switch to the backup site while repairing the primary site?

- A. Near-line
- B. Backup site
- C. Off-line
- D. On-line

Correct Answer: B Section: (none) Explanation

# **Explanation/Reference:**

## **QUESTION 9**

You have installed and configured the Application Server role on a server running Windows Server 2008 R2. For which of the following options can you add support on this server? Each correct answer represents a complete solution. Choose all that apply.

- A. Web Server
- B. COM+ Network Access
- C. Windows Process Activation Service
- D. DFS Management
- E. File Server Resource Manager
- F. TCP Port Sharing

Correct Answer: ABCF

Section: (none) Explanation

## **Explanation/Reference:**

## **QUESTION 10**

Mark works as a Network Administrator for NetTech Inc. The company has a Windows Server 2008 domain-based network. The network contains 3 Windows Server 2008 R2 and 100 Windows 7 client computers. Mark wants to add a device driver to the booted Windows PE image. Which of the following tools will he use to accomplish the task?

- A. Dryload
- B. PEimg
- C. LDIFDE
- D. VSMT

Correct Answer: A Section: (none) Explanation

# **Explanation/Reference:**

### **QUESTION 11**

You work as a Network Administrator for Bluewell Inc. The company has decided to install a version of Windows Server 2008 Server Core onto a new 64-bit machine. Your manager has asked you for a list of the server roles that can be installed on a Server Core installation. Choose the server roles from below that can be installed on the Server Core installation.

- A. AD DS, AD LDS, DHCP Server, DNS Server, Hyper-V, Web Server IIS
- B. UDDI Services, Application Server, Fax Server, DNS Server, AD DS

C. AD LDS, AD DS, Terminal Services, Hyper-V, Fax Server, DNS Server

Correct Answer: A Section: (none) Explanation

## Explanation/Reference:

### **QUESTION 12**

Which of the following RAID levels provides best performance because data read and data write operations are not limited to a single disk, but to a set of disks?

- A. RAID-1
- B. RAID-10
- C. RAID-0
- D. RAID-3

Correct Answer: C Section: (none) Explanation

# **Explanation/Reference:**

### **QUESTION 13**

You work as a Server Administrator for company Inc. The company has a Windows 2008 based network environment. There is a domain controller with Windows Server 2008 R2 installed on it. You want to install the Hyper-V role for production server consolidation and business continuity

management. Which of the following are the prerequisites for installing the Hyper-V role? Each correct answer represents a complete solution. Choose all that apply.

- A. x32-based processor
- B. GUI accelerator
- C. Hardware-assisted virtualization
- D. Hardware-enforced Data Execution Prevention
- E. x64-based processor

Correct Answer: CDE Section: (none) Explanation

# **Explanation/Reference:**

## **QUESTION 14**

You want to compare the performance reports that you have created during the initial deployment of servers. Which of the following applications will you need to launch in order to create a comparison report?

- A. Task manager
- B. Performance Monitor
- C. Resource Monitor
- D. Server Manager

Correct Answer: B Section: (none) Explanation

# **Explanation/Reference:**

## **QUESTION 15**

\_\_\_\_\_ is a Windows module used to administer and modify group policies.

- A. cmd
- B. regedit
- C. gpedit.msc
- D. WSUS

Correct Answer: C Section: (none) Explanation

# **Explanation/Reference:**

## **QUESTION 16**

Which of the following is a blank optical disk where you can save only once, even while the whole space available is not used?

A. CD-MO

- B. CD-ROM
- C. CD-R
- D. CD-RW

Correct Answer: C Section: (none) Explanation

## **Explanation/Reference:**

### **QUESTION 17**

You work as a system administrator for a medium-sized company. You receive a call in the middle of the night that people cannot access their mails. Your mail servers name is mymail01. You log into the VMware service console to see the status of the server and you see a little exclamation point over the virtual machines name. You click edit settings and click on the hard disk to find out that your mail server is running off of mymail01-000001.vmdk. What is the most likely conclusion of why your server went down and is not powering on?

- A. Your mail server's .vmdk file that stores system files has been deleted.
- B. Your mail server was being updated and received a bad patch.
- C. Your mail server did not properly release the snapshot and became unstable.
- D. Your mail server was in the middle of a backup and the snapshot used up the rest of the storage space on the LUN.

Correct Answer: D Section: (none) Explanation

# **Explanation/Reference:**

## **QUESTION 18**

You install a sound driver on a system running Windows Server 2008 R2. After finishing installation, you find that the sound driver is not working. Which of the following will you check to verify whether the driver is properly installed or not?

- A. Control panel
- B. Server Manager console
- C. Computer Management console

D. Device Manager

Correct Answer: D Section: (none) Explanation

## **Explanation/Reference:**

### **QUESTION 19**

Which of the following statements are true about a boot sector? Each correct answer represents a complete solution. Choose all that apply.

- A. It allows the boot process of a computer to load a program stored on the same storage device.
- B. It is a region of a hard disk, floppy disk, optical disc, or other data storage device that contains machine code to be loaded into RAM by a computer system's built-in firmware.
- C. The location and size of the boot sector is specified by the design of the computing platform.
- D. If multiple operating systems exist on a computer, it provides the choice of selecting an operating system.

Correct Answer: ABC Section: (none) Explanation

# Explanation/Reference:

## **QUESTION 20**

Which of the following hardware devices will you connect to the server in order to resist power outages or power fluctuations?

- A. Hard disk
- B. UPS
- C. VHD
- D. RAM

Correct Answer: B Section: (none) Explanation

## **Explanation/Reference:**

### **QUESTION 21**

You are working on Windows Server 2008. You want to specify the default entry that the boot manager selects when the timeout expires. Which of the following commands will you use to accomplish the task?

- A. /bootsequence
- B. /default
- C. /copy
- D. /displayorder

Correct Answer: B Section: (none) Explanation

## **Explanation/Reference:**

## **QUESTION 22**

Adam works as a Desktop Support Technician for Umbrella Inc. The company has a Windows-based network. All client computers run Windows 7 Ultimate operating system. Andy, Managing Director of the company, complains that his laptop is consuming battery very rapidly affecting the performance of the system. Adam inspects his laptop and finds that appropriate power is implemented on the laptop but many USB devices are attached to it. Which of the following steps will Adam take to resolve the problem?

- A. Enable the USB selective suspend option from the Advanced Power Settings.
- B. Connect all USB devices in one USB hub and then connect it to the laptop.
- C. Ask Andy to disconnect all USB devices.
- D. Remove the USB response from the Registry Editor.

Correct Answer: A Section: (none) Explanation

# **Explanation/Reference:**

### **QUESTION 23**

Which of the following master roles is used for synchronizing cross-domain group membership changes?

- A. Domain Naming Master role
- B. Infrastructure Master role
- C. Schema Master role
- D. RID Master role

Correct Answer: B Section: (none) Explanation

# **Explanation/Reference:**

### **QUESTION 24**

You work as a System Administrator for company Inc. The company has a Windows 2008 based network environment. You have added all users to a different built-in group with specific rights and permissions. Which of the following built-in groups includes users who can create, delete, and modify user accounts and groups?

- A. Domain Users
- B. Authenticated Users
- C. Account Operators
- D. Backup Operators

Correct Answer: C Section: (none) Explanation

## **Explanation/Reference:**

### **QUESTION 25**

You work as a Server Administrator for company Inc. The company has a Windows 2008-based Active Directory network. You are assigning NTFS permissions to the E:\Projects folder for the Marketing group. You want that the members of the Marketing group can list the contents of the folder and read the data of files contained in the folder, but none of them can change or delete data from the folder. Which of the following permissions will you apply?

A. Write

- B. Full control
- C. Read
- D. Modify

Correct Answer: C Section: (none) Explanation

# **Explanation/Reference:**

### **QUESTION 26**

Which of the following RAID level combinations makes RAID-10? Each correct answer represents a part of the solution. Choose two.

- A. RAID-1
- B. RAID-0
- C. RAID-2
- D. RAID-3

Correct Answer: AB Section: (none) Explanation

# Explanation/Reference:

## **QUESTION 27**

Andrew purchases a laptop that has the Windows 2000 Professional operating system. He wants to know about the BIOS version of the computer. Which of the following steps will he take to determine the version of the BIOS? Each correct answer represents a part of the solution. Choose two.

- A. In the System Information window, click the Hardware Resources folder in the left pane.
- B. Click the Start menu, choose Programs > Accessories > System Tools > System Information.
- C. Click the Start menu, choose Programs > Accessories > Communications > System Information.
- D. In the System Information window, click the System Summary folder in the left pane.

Correct Answer: BD

Section: (none) Explanation

## **Explanation/Reference:**

## **QUESTION 28**

David works as a System Administrator for company Inc. The company has a Windows Server 2008 domain-based network. David uses Microsoft Deployment Toolkit (MDT) 2010 for preparing a deployment. He wants to mount a virtual hard disk (.vhd) file offline and service it just like a Windows image file. Which of the following will David use to accomplish the task?

- A. Windows Preinstallation Environment (Windows PE)
- B. ImageX
- C. DiskPart
- D. SYSPREP tool

Correct Answer: C Section: (none) Explanation

# Explanation/Reference:

# **QUESTION 29**

You have installed iSCSI Initiator to enable block-based storage area networks in network infrastructure of your organization. For security reasons, you need to configure authentication protocols in the network. Which of the following protocols will you use with iSCSI Initiator? Each correct answer represents a complete solution. Choose two.

- A. CHAP
- B. IPSec
- C. PAP
- D. MS-CHAP

Correct Answer: AB Section: (none) Explanation

## **Explanation/Reference:**

### **QUESTION 30**

You work as a System Administrator for company Inc. The company has a Windows 2008 Active Directory network. The company purchases twenty new computers. The management instructs you to deploy Windows 2008 on all the new computers. You install Windows PE on all computers. You want to control whether a customized shell is loaded in Windows PE instead of the default Command Prompt window. Which of the following commands will you use to accomplish the task?

- A. Wpeinit
- B. Winpeshl
- C. Wpeutil
- D. Oscdimg

Correct Answer: B Section: (none) Explanation

## **Explanation/Reference:**

### **QUESTION 31**

Which of the following statements best describe the features of a network printer? Each correct answer represents a complete solution. Choose two.

- A. Anyone in the network can use it to print only if the machine to which the printer is connected is switched on.
- B. It is shared by more than one computer.
- C. Print jobs can be sent only by the computer that is directly connected to the printer.
- D. It is connected directly to a computer.

Correct Answer: AB Section: (none) Explanation

## **Explanation/Reference:**

### **QUESTION 32**

You work as a Server Administrator for company Inc. The company has a Windows Server 2008 domain-based network. The network contains twenty Windows Server 2008 R2 and 600 Windows 7 client computers. You want to manage the installation of Windows updates on the

client computers so that each client does not have to download updates for his computer. You also want only those updates to be installed on the client computers that you have tested and approved. Which of the following tools will you use to accomplish the task?

- A. EMS
- B. DISM
- C. SCCM
- D. SCOM

Correct Answer: C Section: (none) Explanation

## **Explanation/Reference:**

### **QUESTION 33**

You add Web Server support while installing the Application Server role on a computer running Windows Server 2008 R2. Web Server support installs IIS (Internet Information Services) on the server. Which of the following benefits are provided by IIS? Each correct answer represents a complete solution. Choose three.

- A. It is used to support ASP.NET applications accessed from a Web browser.
- B. It is used to support Web services built with ASP.NET or WCF (Windows Communication Foundation).
- C. It is used to disable Application Server to host external Websites with static or dynamic content.
- D. It is used to enable Application Server to host internal Websites with static or dynamic content.

Correct Answer: ABD Section: (none) Explanation

## Explanation/Reference:

### **QUESTION 34**

You work as a Server Administrator for company Inc. The company has a Windows 2008 based network environment. There are thirty client computers running Windows 7 and three servers running Windows Server 2008 R2. You need to implement a system in the network that provides

data access to heterogeneous network clients using SMB/CIFS. Which of the following will you use?

- A. Storage area network
- B. Failover clustering
- C. Datafile striping
- D. Network-attached storage

Correct Answer: D Section: (none) Explanation

**Explanation/Reference:** 

### Exam C

### **QUESTION 1**

Which of the following server roles simplifies the process of deploying applications that respond to requests sent over the network from remote applications?

- A. Windows Server Virtualization
- B. Network Policy and Access Services
- C. Active Directory Certificate Services
- D. Application Server

Correct Answer: D Section: (none) Explanation

# **Explanation/Reference:**

### **QUESTION 2**

Which of the following types of logs contains events such as valid or invalid log on attempts and access to designated objects such as files, folders, printers, etc.?

- A. Application logs
- B. System logs
- C. Security logs
- D. Setup logs

Correct Answer: C Section: (none) Explanation

# Explanation/Reference:

### **QUESTION 3**

You are using self-healing NTFS in Microsoft Windows Server 2008 R2. Which of the following are functions of self-healing NTFS? Each correct answer represents a complete solution. Choose all that apply.

A. It decreases failed file system mounting requests that occur due to inconsistencies during restart or for an online volume.

- B. It identifies and recovers an NTFS volume.
- C. It provides continuous data availability.
- D. It allows an authorized user to administer and monitor repair operations.

Correct Answer: ACD Section: (none) Explanation

# **Explanation/Reference:**

### **QUESTION 4**

You work as a System Administrator for company Inc. Management has asked you to find a way to make sure that all systems working in the network are updated on a regular basis. Which of the following will you configure to update the systems?

- A. SIM
- B. WDS
- C. SCOM
- D. WSUS

Correct Answer: D Section: (none) Explanation

# **Explanation/Reference:**

### **QUESTION 5**

Which of the following are the ways to open the Task Manager utility on a Windows computer? Each correct answer represents a complete solution. Choose all that apply.

- A. Press Ctrl + Alt + Del
- B. Press Ctrl + Alt
- C. Press Ctrl + Shift + Esc
- D. Click on the Start button, choose Run, and type devmgmt.msc

Correct Answer: AC Section: (none) Explanation

## **Explanation/Reference:**

#### **QUESTION 6**

What are the two different ways of creating Group Policy Object (GPO) with the help of Group Policy Management Console (GPMC)? Each correct answer represents a complete solution. Choose two.

- A. Open the Group Policy Management Console (GPMC) and navigate to the Group Policy Objects node. Right-click the Group Policy Objects node, and click Properties. Change the default name of the GPO to your desired name, and then click OK.
- B. Open the Group Policy Management Console (GPMC) and navigate to the container where you want to apply the GPO. Right-click the container, and click Create A GPO In This Domain And Link It Here.
- C. Open the Group Policy Management Console (GPMC) and navigate to the Domain Controller where you want to apply the GPO. Right-click the controller, and click Create A GPO In This Domain And Link It Here.
- D. Open the Group Policy Management Console (GPMC) and navigate to the Group Policy Objects node. Right-click the Group Policy Objects node, and click New. Enter a descriptive name for the new GPO, and click OK.

Correct Answer: BD Section: (none) Explanation

## Explanation/Reference:

#### **QUESTION 7**

You work as a System Administrator for company Inc. The company has a Windows Server 2008 Active Directory-based single domain single forest network. The functional level of the forest is Windows Server 2008. You are planning to create a group that can be used only for non-security functions, such as distributing e-mail messages. Which of the following groups will you create?

- A. Application group
- B. User group
- C. Distribution group
- D. Security group

Correct Answer: C Section: (none)

# **Explanation**

# **Explanation/Reference:**

#### **QUESTION 8**

Mark works as a Network Administrator for Net Tech Inc. The company has a Windows Server 2008 domain-based network. The network contains 3 Windows Server 2008 R2 and 100 Windows 7 client computers. Mark wants to modify an online image using the DISM tool. Which of the following modifications will he be able to do in the image? Each correct answer represents a complete solution. Choose two.

- A. Change the currently active user interface language.
- B. Disable an operating system feature.
- C. Add a new device driver to the image.
- D. Add a language pack to the image.

Correct Answer: BD Section: (none) Explanation

## **Explanation/Reference:**

## **QUESTION 9**

Which of the following server roles offers various methods to provide users with local and remote network connectivity, to connect network segments, and to permit network administrators to centrally manage network access and client health policies?

- A. Active Directory Certificate Services
- B. Network Policy and Access Services
- C. Web Services
- D. Terminal Services

Correct Answer: B Section: (none) Explanation

# Explanation/Reference:

#### **QUESTION 10**

Which of the following services allows a user to run specific programs and tools with diverse permissions than the user's current logon provides?

- A. WCF service
- B. RunAs service
- C. Web service
- D. WMI service

Correct Answer: B Section: (none) Explanation

## **Explanation/Reference:**

#### **QUESTION 11**

Mark works as a Network Administrator for Technet Inc. The company has a Windows 2003 domain-based network. The network has a file server that uses a RAID-5 volume. The RAID-5 volume is configured with five hard disk drives. Over the weekend, a drive in the RAID-5 volume fails. What will Mark do to restore the RAID-5 volume?

- A. Replace the failed drive with a new one, use FDISK, select a new area of free space, and then regenerate the volume.
- B. Replace the failed drive with a new one, use Disk Management, select a new area of free space, and then regenerate the volume.
- C. Use Disk Management, select the failed drive, and then regenerate the volume.
- D. Use FDISK to delete the RAID-5 volume, and then restore data from the tape backup.

Correct Answer: B Section: (none) Explanation

# Explanation/Reference:

## **QUESTION 12**

You have a computer running Windows 7. You have installed a number of multimedia games on your computer. Since last few days, you are frequently facing the blue screen error. After a deep diagnosis, you find that the blue screen appears on your screen because of an outdated graphics device driver.

To resolve the issue, you need to update the device driver. Rearrange the steps in the correct order to update the device driver.

## **Build List and Reorder:**

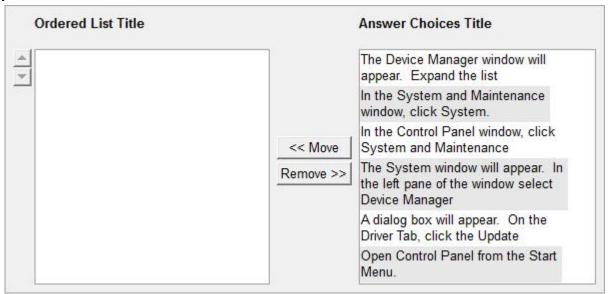

#### Correct Answer:

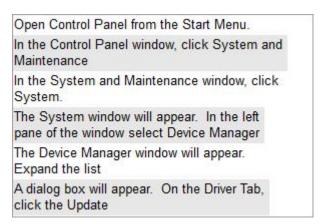

Section: (none) Explanation

## Explanation/Reference:

## **QUESTION 13**

The network-attached storage (NAS) device is a file server running on a dedicated device connected to the network. Which of the following are the advantages of the NAS device? Each correct answer represents a complete solution. Choose all that apply.

- A. It enables the Windows, UNIX/Linux, Mac OS, and Novell clients to use the same storage and to access the shared data.
- B. It is easy to install, configure, and manage by using a web browser.
- C. It is used when computer systems are retired and disk drives are required to be zeroed out.
- D. It permits the addition of more hard disk storage space to a network without shutting them down for maintenance and upgrades.

Correct Answer: ABD Section: (none) Explanation

## Explanation/Reference:

## **QUESTION 14**

Mark works as a Network Administrator for NetTech Inc. The company has a Windows Server 2008 single Domain-based network. Mark wants to use scripting for managing Windows server roles, backing up and restoring group policy objects (GPOs), and creating reports for the GPOs. Which of the following tools will Mark use to accomplish the task?

- A. Active Directory Sizer (ADSizer)
- B. Windows PowerShell
- C. GPUPDATE
- D. Group Policy Management Console (GPMC)

Correct Answer: B Section: (none) Explanation

# **Explanation/Reference:**

## **QUESTION 15**

Sasha installs an ISA sound card on her Windows 2000 Professional system. The driver fails and now the computer is unable to start. What should she do after rebooting in safe mode?

- A. Disable driver signing
- B. Remove sound card before booting
- C. Enable driver signing
- D. Disable the driver

Correct Answer: D Section: (none) Explanation

## **Explanation/Reference:**

#### **QUESTION 16**

Which of the following is NOT a purpose of using a container?

- A. To group tasks as a unit so that if a task fails all other tasks can be rolled back.
- B. To run all the tasks at a time until a condition becomes false.
- C. To queue up the tasks so that if a task fails, the next task in the queue gets operated.
- D. To run each task repeatedly.

Correct Answer: C Section: (none) Explanation

# **Explanation/Reference:**

## **QUESTION 17**

You work as a System Administrator for company Inc. The Microsoft iSCSI initiator service is deployed in the organization in order to allow Windows Server 2008 R2 to connect to SCSI devices that are attached to a network. You want to remove all persistently bound volumes and devices for the iSCSI service. Which of the following iSCSICLI commands will you use to accomplish the task?

- A. iSCSICLI AddPersistentDevices
- B. iSCSICLI AddTarget

- C. iSCSICLI ClearPersistentDevices
- D. iSCSICLI RemovePersistentDevices

Correct Answer: C Section: (none) Explanation

# **Explanation/Reference:**

## **QUESTION 18**

You work as a Server Administrator for company Inc. You want all transactions to the storefront on the Web server to be encrypted. Which of the following security protocols will you use to encrypt Web traffic?

- A. L2TP
- B. PPTP
- C. SSL
- D. IPSec

Correct Answer: C Section: (none) Explanation

# **Explanation/Reference:**

## **QUESTION 19**

Which components belong to the CPO? Select all that Apply.

- A. MMU
- B. Prefetch Unit
- C. DMA
- D. FPU
- E. LBA
- F. ALU
- G. PTU
- H. BIU

Correct Answer: ABDFGH

| Explanation/Reference:                                                                                                    |
|----------------------------------------------------------------------------------------------------|
| QUESTION 20 Which of the following is an application protocol for querying and modifying data using directory services running over TCP/IP? |
| A. Kerberos B. SNMP C. UDP D. LDAP                                                                                                    |
| Correct Answer: D Section: (none) Explanation                                                                                               |
| Explanation/Reference:                                                                                                    |
| QUESTION 21 Which of the following file systems centralizes data and can be used to replicate shared folders to other servers?              |
| A. ADFS B. FAT32 C. DFS D. NTFS                                                                                                    |
| Correct Answer: C Section: (none) Explanation                                                                                               |
| Explanation/Reference:                                                                                                    |
| QUESTION 22                                                                                                    |

Which of the following types of resource record is generally used with virtual servers that point to several servers offering network load balancing to distribute work?

Section: (none) Explanation

- A. MX
- B. SRV
- C. SOA
- D. CNAME

Correct Answer: D Section: (none) Explanation

## **Explanation/Reference:**

#### **QUESTION 23**

You are using Windows Reliability and Performance Monitor to monitor and assess system performance and reliability of Windows Server 2008 R2. Windows Reliability and Performance Monitor combines the functionality of which of the following stand-alone tools? Each correct answer represents a complete solution. Choose all that apply.

- A. Performance Logs and Alerts
- B. System Monitor
- C. Server Performance Advisor
- D. Network Monitor

Correct Answer: ABC Section: (none) Explanation

## **Explanation/Reference:**

#### **QUESTION 24**

You are the Microsoft Project Server administrator for your company. You have recently upgraded the hardware of your Microsoft Project Server farm. You and the project managers in your company believe that it will be much faster. You have now created performance logs to measure the throughput of the new server configuration to compare to past performance. What is this process called?

- A. Performance baseline creation
- B. Step funding

- C. Before and after snapshot
- D. Performance measurement

Correct Answer: A Section: (none) Explanation

## **Explanation/Reference:**

#### **QUESTION 25**

Which of the following statements best describe the benefits of using the Sysprep tool in Windows Server 2008 R2? Each correct answer represents a complete solution. Choose three.

- A. It configures Windows Server 2008 R2 to boot to Audit mode.
- B. It removes system-specific data from Windows Server 2008 R2.
- C. It resets Windows Server 2008 R2 Product Activation.
- D. It verifies that an unattended answer file actually produces the desired result.

Correct Answer: ABC Section: (none)
Explanation

## Explanation/Reference:

## **QUESTION 26**

On 32-bit x86 systems, the total virtual address space is of 4GB. By default, Windows allocates half of this address space to processes for their unique private storage and the other half for its own protected system memory utilization. Since 2GB is not enough virtual address space to map very large databases, which Windows mechanism can be used by 32-bit applications to allocate up to 64GB of physical memory and to map views into its 2GB virtual address space?

- A. Tracer
- B. Driver signing mechanism
- C. Address Windowing Extension
- D. Trap dispatching

Correct Answer: C Section: (none) Explanation

## **Explanation/Reference:**

## **QUESTION 27**

Which of the following tasks can you perform on Windows Server 2008 R2 using the Server Manager console when you log in to the server as an administrator? Each correct answer represents a complete solution. Choose three.

- A. Accelerate automation of system administration tasks.
- B. View the Event Viewer logs.
- C. Install Windows Server roles and features.
- D. Access performance monitoring tools.

Correct Answer: BCD Section: (none) Explanation

## **Explanation/Reference:**

## **QUESTION 28**

Which of the following tools comprehensively assesses, deploys, and updates servers, client computers, and devices across the physical, virtual, distributed, and mobile environments?

- A. SCCM
- B. DISM
- C. SCOM
- D. EMS

Correct Answer: A Section: (none) Explanation

## Explanation/Reference:

## **QUESTION 29**

You are working on a system with Windows Server 2008 R2 installed on it. Many services and applications automatically start running when you start the system. You want to remove the services and applications that are not required to run. Which of the following will you use to

## accomplish the task?

- A. Msinfo32.exe
- B. Gpresult.exe
- C. msconfig.exe
- D. gpedit.msc

Correct Answer: C Section: (none) Explanation

## **Explanation/Reference:**

#### **QUESTION 30**

John works as a Voice Technologies Administrator at company.com. His company wants a phone system that can work with a single uninterrupted power supply (UPS) instead of placing a UPS at the location of each IP phone. The company needs an uninterrupted and centralized power distribution for the IP phones without using many cords. Which of the following methods will John use to provide these facilities to his company?

- A. Supply power the IP phones through an Ethernet cable (PoE).
- B. Install an extension board to distribute power.
- C. Place the IP phones close to UPS.
- D. Install a UPS with extra ports for distribution.

Correct Answer: A Section: (none) Explanation

# **Explanation/Reference:**

## **QUESTION 31**

Which of the following root keys consists of subkeys corresponding to the HKEY\_CURRENT\_USER keys for each user profile actively loaded on the machine?

- A. HKEY\_CURRENT\_CONFIG
- B. HKEY\_USERS
- C. HKEY\_LOCAL\_MACHINE

# D. HKEY\_CLASSES\_ROOT

Correct Answer: B Section: (none) Explanation

## **Explanation/Reference:**

## **QUESTION 32**

Mark works as a Network Administrator for NetTech Inc. The company has a Windows Server 2008 domain-based network. Mark wants to implement Network Policy Server as a role service on the Windows Server 2008 R2 computer in the network. Which of the following editions of Windows Server 2008 R2 include Network Policy Server? Each correct answer represents a complete solution. Choose three.

- A. Windows Server 2008 R2 Datacenter
- B. Windows Web Server 2008 R2
- C. Windows Server 2008 R2 Standard
- D. Windows Server 2008 R2 Enterprise

Correct Answer: ACD Section: (none) Explanation

# **Explanation/Reference:**

## **QUESTION 33**

\_\_\_\_\_ is an installation mode of Windows Server 2008 R2 that offers a minimal environment without Windows Explorer Shell and start button to run a specific server role.

- A. Normal
- B. Enterprise
- C. Server Core
- D. Data Center

Correct Answer: C Section: (none) Explanation

# **Explanation/Reference:**

## **QUESTION 34**

Application virtualization is also referred to as application portability or application service virtualization. Which of the following statements are true about application virtualization? Each correct answer represents a complete solution. Choose all that apply.

- A. It can be defined as a combustion process used for generating the useful byproducts, such as heat, steam, and electricity.
- B. It does not make any changes to the local computer's operating system (OS), file system, or registry.
- C. It allocates computer resources on the basis of changing requirements.
- D. It uses dynamic link library (DLL) programs for redirecting all the virtualized application's calls to the server's file system.

Correct Answer: BCD Section: (none) Explanation

**Explanation/Reference:** 

#### Exam D

## **QUESTION 1**

You work as a Server Administrator for company Inc. The company has a Windows 2008 R2 Active Directory-based single forest network. The functional level of the forest is Windows Server 2008

R2. All client computers in the network run Windows 7. You want to create a failover cluster in Windows Server 2008 R2 in order to provide seamless easy-to-deploy high availability for

important databases, messaging servers, file and print services, and virtualized workloads. Which of the following steps will you take to accomplish the task? Each correct answer represents a part of the solution. Choose three.

- A. Validate the hardware configuration.
- B. Create a cluster using Failover Cluster Manager.
- C. Assign a unique set of IP addresses to each node.
- D. Install the Failover Cluster feature.

Correct Answer: ABD Section: (none) Explanation

## Explanation/Reference:

#### **QUESTION 2**

You have a desktop computer that runs Windows Vista Ultimate. Windows Update is configured as shown in the image below:

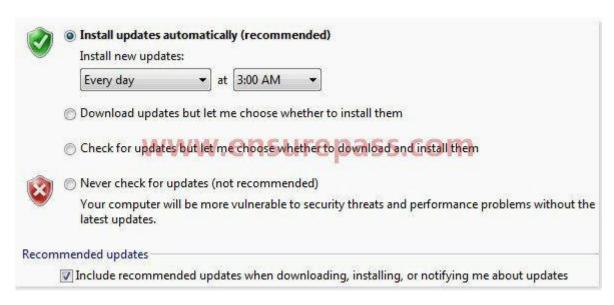

Windows Update is prompting you that an optional update is available. However, you do not want to install this update. When you view Windows Update, you get the following message:

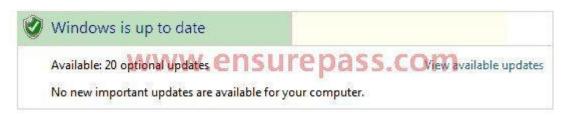

You are required to configure Windows Update in such a manner that it does not notify you every now and then about its optional update. Which of the following actions will you take to accomplish the task?

- A. In the Windows Update configuration, select the Never check for updates option.
- B. Delete the optional update.
- C. Hide the optional update.
- D. In the Windows Update configuration, select the Check for updates but let me choose whether to download and install them.

Correct Answer: C Section: (none)

## **Explanation**

## **Explanation/Reference:**

#### **QUESTION 3**

You work as a Network Administrator for Net Perfect Inc. The company has a Windows Server 2008 network environment. The network is configured as a Windows Active Directory-based single forest single domain network. All client computers run Windows Vista Ultimate. Martha, a Sales Manager, needs your help. She has installed a Windows update recently. After installing the update, she finds that the performance of her laptop has deteriorated. She has rebooted her laptop twice, but the performance issue is still there. Which of the following steps will you take to remove that update from her computer?

- A. Restart her computer by using the Last Known Good Configuration option.
- B. Remove the update from the Control Panel > Add or Remove Program.
- C. Use the Device Manager utility to remove the update.
- D. Uninstall the update from the Installed Updates list.

Correct Answer: D Section: (none) Explanation

## **Explanation/Reference:**

## **QUESTION 4**

Which of the following is a command-line tool that is used to describe the boot application and boot application settings such as the boot menu?

- A. DrvLoad
- B. BootSect
- C. BCDBoot
- D. BCDEdit

Correct Answer: D Section: (none) Explanation

## Explanation/Reference:

## **QUESTION 5**

You work as a Server Administrator for company Inc. The company has a Windows 2008-based Active Directory network. You are assigning effective permissions to the Tasks folder. Which of

the following factors will you use to determine effective permissions? Each correct answer represents a complete solution. Choose all that apply.

- A. Local privileges
- B. Anonymous logon
- C. Global group membership
- D. Local permissions
- E. Enterprise domain controllers

Correct Answer: ACD Section: (none)
Explanation

## **Explanation/Reference:**

## **QUESTION 6**

You work as a System Administrator for company Inc. The task of setting up ten servers and twenty workstations per specification is assigned to you. If you set up each individually, it will take approximately one week to accomplish the task. You do not want to waste so much time for this. What will you do?

- A. Use Windows PowerShell.
- B. Use Server Manager.
- C. Use Windows Deployment Services.
- D. Use Computer Management console.

Correct Answer: C Section: (none) Explanation

## **Explanation/Reference:**

## **QUESTION 7**

You are configuring a RAID 5 solution on a server running Windows Server 2008 R2. You are using five 750GB hard drives in the RAID array. How much free space will you get after configuring the

## RAID 5 solution?

- A. 2,250
- B. 1,500
- C. 3,000
- D. 3,750

Correct Answer: C Section: (none) Explanation

# **Explanation/Reference:**

## **QUESTION 8**

You work as a Server Administrator for company Inc. You are responsible for troubleshooting various issues that come in on a day-to-day basis from the local and remote locations. Which of the following tools will you use to determine the time and type of the problem occurred in a particular system?

- A. Task Manager
- B. Performance Monitor
- C. Event Viewer
- D. Resource Monitor

Correct Answer: C Section: (none) Explanation

# **Explanation/Reference:**

## **QUESTION 9**

What is the data transfer rate of Serial ATA (SATA) interface?

- A. 150 to 300 MBps
- B. 100 to 200 MBps
- C. 400 to 800 MBps
- D. 50 to 100 MBps

Correct Answer: A Section: (none) Explanation

# **Explanation/Reference:**

## **QUESTION 10**

You work as a Server Administrator for company Inc. You are responsible for troubleshooting various issues that come in on a day-to-day basis from the local and remote locations. Which of the following tools will you use to determine the time and type of the problem occurred in a particular system?

- A. Task Manager
- B. Performance Monitor
- C. Event Viewer
- D. Resource Monitor

Correct Answer: C Section: (none) Explanation

## **Explanation/Reference:**

## **QUESTION 11**

Which of the following tabs of Task Manager is used to show the current status of programs running on Windows Server 2008 R2?

- A. Performance
- B. Applications
- C. Processes
- D. Services

Correct Answer: B Section: (none) Explanation

# **Explanation/Reference:**

#### **QUESTION 12**

You work as a Network Administrator for Net Perfect Inc. The company has a Windows Server 2008 network environment. The network is configured as a Windows Active Directory-based single forest network. You have installed Windows Server 2008 on a computer that already has Windows Server 2003 installed. The computer will dual-boot with Windows Server 2003. When you boot the server, by default, it boots to Windows Server 2003. You want the computer to boot to Windows Server 2008 by default. Which of the following commands will you execute to accomplish the task?

- A. BCDEdit /displayorder
- B. BootCfg /default
- C. BCDEdit /default
- D. BootCfg /bootsequence
- E. BCDEdit /bootsequence

Correct Answer: C Section: (none) Explanation

## **Explanation/Reference:**

## **QUESTION 13**

You work on the Windows 2008 environment. You encounter some issues regarding bad sectors formed in the hard disk of your computer. You want to run the CHKDSK command to check the hard disk for bad sectors. Which of the following commands will you use to accomplish the task?

- A. CHKDSK/V
- B. CHKDSK/L
- C. CHKDSK/R
- D. CHKDSK/I

Correct Answer: C Section: (none) Explanation

## **Explanation/Reference:**

#### **QUESTION 14**

You work as a Server Administrator for company Inc. The company has a Windows-based network

environment. All client computers on the network run Windows 7 Ultimate and all servers run Windows Server 2008 R2. You want to remove some applications and registry entries of the

server. For this, you edit the registry and restart the system. You find that the system stops responding even before the logon screen appears. You want to restore the system to its previous configuration. What will you do?

- A. Restart the system using the Last Known Good Configuration option.
- B. Restart the system using the Repair Your Computer option.
- C. Restart the system using the Enable Boot Logging option.
- D. Restart the system using the Directory Services Restore Mode option.

Correct Answer: A Section: (none) Explanation

## Explanation/Reference:

#### **QUESTION 15**

You work as a Server Administrator for company Inc. You need to install Hyper-V in order to configure multiple server roles on a single computer as virtual machines (VMs) and also enable users to run multiple, different operating systems such as Windows, Linux, etc. in parallel on a computer. Choose and reorder the steps that you will take to accomplish the task.

#### **Build List and Reorder:**

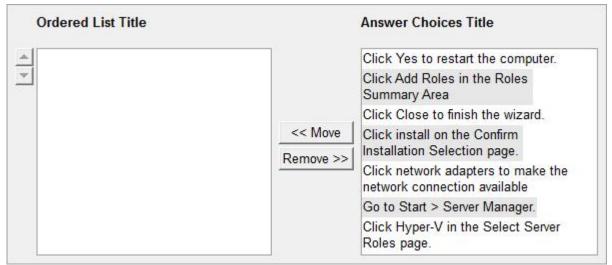

#### **Correct Answer:**

Go to Start > Server Manager.

Click Add Roles in the Roles Summary Area

Click Hyper-V in the Select Server Roles page.

Click network adapters to make the network connection available

Click install on the Confirm Installation Selection page.

Click Yes to restart the computer.

Click Close to finish the wizard.

Section: (none) Explanation

# **Explanation/Reference:**

## **QUESTION 16**

Which of the following services provide network access over the Internet using a virtual private network so that a user can access his internal network resources, such as e-mails and data files?

- A. Remote access services
- B. Application services
- C. Monitoring services
- D. File services

Correct Answer: A Section: (none) Explanation

# **Explanation/Reference:**

## **QUESTION 17**

Which of the following are the types of disk partitioning styles supported by Windows Server 2008? Each correct answer represents a complete solution. Choose two.

A. Interactive Partition

- B. Master Boot Record
- C. GUID Partition Table
- D. Server Core Partition

Correct Answer: BC Section: (none) Explanation

## **Explanation/Reference:**

#### **QUESTION 18**

As part of the configuration process, Windows assigns a number of system resources to the device being installed to ensure that the device operates simultaneously with the other expansion cards. Which of these system resources do not involve the processor?

- A. Input/output (I/O) port addresses
- B. Direct memory access (DMA) channels
- C. Memory address ranges
- D. Interrupt request (IRQ) line numbers

Correct Answer: B Section: (none) Explanation

## Explanation/Reference:

## **QUESTION 19**

You work as a System Administrator in SunInfo Inc. The company uses System Center Data Protection Manager 2007 for data protection. You want to protect data that is part of a Distributed File System (DFS) namespace hierarchy. How will you select file shares for effective protection in this scenario?

- A. By their server-specific local paths.
- B. Through DNS namespace.
- C. Through DFS namespace paths.
- D. By selecting multiple targets.

Correct Answer: A

Section: (none) Explanation

**Explanation/Reference:** 

## **QUESTION 20**

John works as a Virtualization Administrator for company Inc. The company has deployed Windows 2008 R2 Server. He needs to change the size of the cache directly from the Application Virtualization node in Application Virtualization Client Management Console. What are the correct and ordered steps for this process?

#### **Build List and Reorder:**

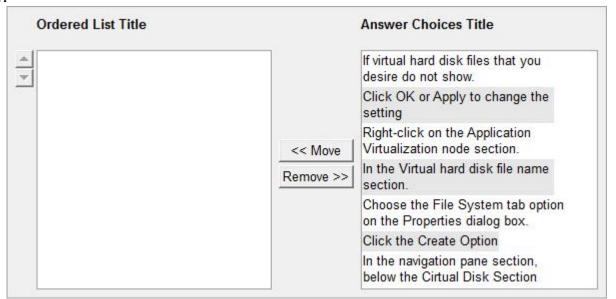

## **Correct Answer:**

Right-click on the Application Virtualization node section.
Choose the File System tab option on the Properties dialog box.
Click OK or Apply to change the setting

Section: (none)

| Explanation                                                                                                    |
|----------------------------------------------------------------------------------------------------|
| Explanation/Reference:                                                                                                    |
| QUESTION 21 Which of the following administrative tools will you use to set up recovery actions that take place when a service fails and to create custom names and descriptions for services so that they can be easily identified? |
| <ul><li>A. Component Services</li><li>B. Services</li><li>C. Computer Management</li><li>D. System Configuration</li></ul>                                                                                                    |
| Correct Answer: B Section: (none) Explanation                                                                                                    |
| Explanation/Reference:                                                                                                    |
| QUESTION 22 is a 2-row and 9-pin male D port used to connect to switches and routers for configuring them in a network.                                                                                                    |
| A. VGA B. Serial Port C. USB Port D. SATA                                                                                                    |

Correct Answer: B Section: (none) Explanation

**Explanation/Reference:** 

# **QUESTION 23**

You work as a System Administrator for company Inc. The company has a Windows Server 2008 network environment. All client computers run Windows 7 Ultimate and all servers run Windows

Server 2008 R2. You have configured a computer for virtualization using Hyper-V. Which of the following files does the virtual machine use in Hyper-V? Each correct answer represents a complete solution. Choose all that apply.

A. .vsv

B. .vhd

C. .vcv

D. .vmc

Correct Answer: BD Section: (none) Explanation

# **Explanation/Reference:**

## **QUESTION 24**

Which of the following is the disaster recovery site option that provides the least expensive disaster recovery solution?

A. Hot site

B. Cold site

C. Strong site

D. Warm site

Correct Answer: B Section: (none) Explanation

## **Explanation/Reference:**

## **QUESTION 25**

You work as a Virtualization Administrator for company Inc. The company has deployed Windows 2008 R2 Server. You need to install Remote Desktop Licensing Manager by using Server Manager which is used to manage license servers from a remote computer running Windows Server 2008 R2. What are the ordered steps defined for this process?

#### **Build List and Reorder:**

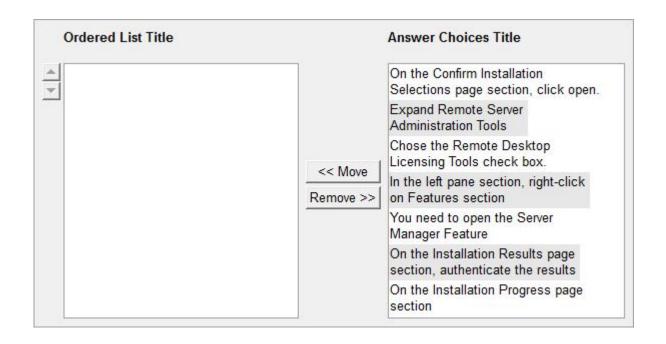

## **Correct Answer:**

You need to open the Server Manager Feature
In the left pane section, right-click on Features section
Expand Remote Server Administration Tools
Chose the Remote Desktop Licensing Tools check box.
On the Confirm Installation Selections page section, click open.
On the Installation Progress page section
On the Installation Results page section, authenticate the results

Section: (none) Explanation

**Explanation/Reference:** 

#### **QUESTION 26**

You work as a Network Administrator for NetTech Inc. The company has a Windows Server 2008 Active Directory-based network. The company has three departments named Sales, Purchase, and Marketing. You are required to create organizational units (OU) structure for each department in the network. Which of the following are the reasons for defining an OU? Each correct answer represents a complete solution. Choose all that apply.

- A. To delegate administration.
- B. To administer domain controllers.
- C. To hide objects.
- D. To administer group policy.

Correct Answer: ACD Section: (none)
Explanation

## **Explanation/Reference:**

#### **QUESTION 27**

You work as a Server Administrator for company Inc. The company has a Windows Server 2008 R2 network environment. All client computers on the network run the Windows 7 Ultimate operating system. All servers of the company run Windows Server 2008 R2. You want to create a VHD file on Windows Server 2008 R2 in order to specify a virtual machine hard disk. Which of the following tools will you use to accomplish the task? Each correct answer represents a complete solution. Choose two.

- A. DiskPart
- B. Disk Management MMC snap-in
- C. FDISK
- D. BCDEdit

Correct Answer: AB Section: (none) Explanation

# Explanation/Reference:

## **QUESTION 28**

You work as a Server Administrator for company Inc. The company has a Windows Active

Directory-based single domain single forest network. The functional level of the forest is Windows Server 2008 R2. You are planning to create groups for assigning permissions. Which of the following characteristics does the universal group have? Each correct answer represents a complete solution. Choose all that apply.

- A. It consists of global groups from multiple domains.
- B. Members can only come from the local domain.
- C. It has its memberships listed in the global catalog database.
- D. Its members can access resources only from the local domain.

Correct Answer: AC Section: (none) Explanation

## Explanation/Reference:

#### **QUESTION 29**

Sandra, an expert computer user, hears five beeps while booting her computer, which has AMI BIOS; and after that, her computer stops responding. Sandra knows that during the booting process, POST produces different beep codes for different types of errors. Which of the following errors refers to this POST beep code?

- A. Processor failure
- B. Display memory error
- C. Motherboard timer not operational
- D. Cache memory test failed

Correct Answer: A Section: (none) Explanation

## Explanation/Reference:

## **QUESTION 30**

Mark works as a Network Administrator for NetTech Inc. The company has a Windows 2008 domain-based network. The network contains five Windows Server 2008 servers and 200 Windows 7 client computers. Mark has implemented Distributed File System on the network. The network also contains Windows Server 2008 R2 namespace servers. Mark wants to configure DFS Replication group on Windows Server 2008 R2 computers. Which of the following editions of

Windows Server 2008 R2 can act as a member of a DFS Replication group? Each correct answer represents a complete solution. Choose all that apply.

- A. Windows Server 2008 R2 Standard
- B. Windows Server 2008 R2 Datacenter
- C. Windows Server 2008 R2 Enterprise
- D. Windows Server 2008 R2 for Itanium-Based System

Correct Answer: ABC Section: (none) Explanation

## **Explanation/Reference:**

## **QUESTION 31**

You work as a Server Administrator for company Inc. The company has a Windows Active Directory-based multiple domain single forest network. The functional level of the forest is Windows Server 2008 R2. You want to allow some groups to take more control of their local network resources by delegating administrative control to a level of a domain tree. What will you do? Each correct answer represents a part of the solution. Choose two.

- A. Configure the Demilitarized zone (DMZ).
- B. Create organizational units within a domain.
- C. Provide administrative privileges to particular groups.
- D. Delegate administrative control for specific organizational units to particular groups.

Correct Answer: BD Section: (none) Explanation

## **Explanation/Reference:**

## **QUESTION 32**

Which of the following tools will you use to quickly diagnose potential causes of instability of your system so that you can apply updates in a targeted manner, rather than attempting a reconfiguration after the occurrence of unexpected changes in system behavior?

- A. Server Manager
- B. Task Manager

- C. Windows Server Update Services
- D. Windows Reliability and Performance Monitor

Correct Answer: D Section: (none) Explanation

## **Explanation/Reference:**

## **QUESTION 33**

You work as a System Administrator for company Inc. The company has a Windows 2008 Active Directory network. The company purchases twenty new computers. The management instructs you to deploy Windows 2008 on all the new computers. You install Windows PE on all the computers. You want to set language settings and initialize a new network. Which of the following commands will you use to accomplish the task?

- A. Drvload
- B. Oscdimg
- C. BCDEdit
- D. Wpeutil

Correct Answer: D Section: (none) Explanation

## **Explanation/Reference:**

## **QUESTION 34**

Which of the following protocols do iSCSI fabrics use to provide discoverability and partitioning of resources?

- A. SCSI
- B. SSL
- C. TLS
- D. iSNS

Correct Answer: D Section: (none) Explanation

| Explanation/Reference: |                                                                                          |
|------------------------|------------------------------------------------------------------------------------------|
|                        |                                                                                          |
|                        |                                                                                          |
|                        |                                                                                          |
|                        |                                                                                          |
|                        |                                                                                          |
|                        |                                                                                          |
|                        |                                                                                          |
|                        |                                                                                          |
|                        |                                                                                          |
|                        |                                                                                          |
|                        |                                                                                          |
|                        |                                                                                          |
|                        |                                                                                          |
|                        |                                                                                          |
|                        |                                                                                          |
|                        |                                                                                          |
|                        |                                                                                          |
|                        | www.vceplus.com - Website designed to help IT pros advance their careers - Born to Learn |

#### Exam E

## **QUESTION 1**

Which of the following RAID levels will you use to implement a RAID system for providing fault tolerance to a database?

- A. RAID 1
- B. RAID 10
- C. RAID 5
- D. RAID 0

Correct Answer: A Section: (none) Explanation

## **Explanation/Reference:**

## **QUESTION 2**

You work as a Server Administrator for company Inc. You need to make a computer running Windows Server 2008 a domain controller. Which of the following steps will you take to accomplish the task? Each correct answer represents a part of the solution. Choose two.

- A. Install Active Directory Domain Services.
- B. Create an MX resource record.
- C. Run the nslookup command.
- D. Execute the dcpromo command.

Correct Answer: AD Section: (none) Explanation

## **Explanation/Reference:**

## **QUESTION 3**

You work as Desktop Support Technician in company Inc. You are planning to deploy a Windows 7 Image to a computer. You want to deploy the image using WDS. On which of the following computers should you install WDS? Each correct answer represents a complete solution. Choose all that apply.

- A. Windows Server 2008
- B. Windows Server 2008 R2
- C. Windows Vista
- D. Windows 7

Correct Answer: AB Section: (none) Explanation

## **Explanation/Reference:**

## **QUESTION 4**

Which of the following statements are true about the graphics card? Each correct answer represents a complete solution. Choose all that apply.

- A. It is used to virtualize the desktop environment delivering enterprise-class control and to increase the manageability.
- B. It contains a graphics processor, a memory chip for graphics operations, and a RAMDAC to show the output.
- C. It is defined as a vital performance component of the computer used to play 3D games or to work with graphics and video content.
- D. It is used to calculate the image appearance and render it to the screen.

Correct Answer: BCD Section: (none) Explanation

# **Explanation/Reference:**

#### **QUESTION 5**

In an Active Directory infrastructure, the group policies are applied in a particular order. Rearrange the levels in the correct order in which the group policies are applied.

## **Build List and Reorder:**

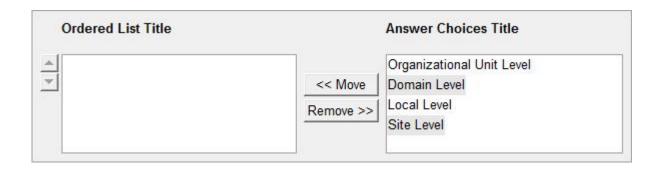

**Correct Answer:** 

Section: (none) Explanation

**Explanation/Reference:** 

## **QUESTION 6**

You work as a Server Administrator for company Inc. The company has a Windows-based network environment with Windows 7 running client computers and Windows Server 2008 running a server. The company uses an order-processing application that accesses customer records stored in a database. The application accesses customer information through a set of WCF Web services. Which of the following server roles will you configure on the server used in your organization?

- A. Windows Server Virtualization
- B. Network Policy and Access Services
- C. Application Server
- D. DHCP Server

Correct Answer: C Section: (none) Explanation

# VCEplus.com

## Explanation/Reference:

#### **QUESTION 7**

Which of the following alerts gets generated when any server or client computer in the network has low disk space, which is less than 10% available across all volumes?

- A. Network Services Alerts
- B. Server Event Log Alerts
- C. User Performance Alerts
- D. Performance Counter Alerts

Correct Answer: D Section: (none) Explanation

## **Explanation/Reference:**

## **QUESTION 8**

Which of the following is a web server application and set of feature extension modules created by Microsoft for use with Microsoft Windows?

- A. Secure Sockets Layer
- B. File Transfer Protocol
- C. Internet Information Services
- D. World Wide Web

Correct Answer: C Section: (none) Explanation

# **Explanation/Reference:**

#### **QUESTION 9**

Mark works as a Network Administrator for NetTech Inc. The company has a Windows 2008 domain-based network. Mark has recently installed Windows Server 2008 R2 on a computer. He wants to implement Distributed File system on the network using Windows Server 2008 R2. What are the changes to DFS Namespaces available with Windows Server 2008 Release 2? Each correct answer represents a complete solution. Choose three.

- A. Performance improvements for large namespaces
- B. Performance counters
- C. DFS management support for enabling access-based enumeration
- D. Failover cluster support

Correct Answer: ABC Section: (none) Explanation

# **Explanation/Reference:**

#### **QUESTION 10**

You work as a Server Administrator for company Inc. The company has an Active Directory Domain Services (ADDS) domain. All servers of the company run Windows Server 2008 R2 and all client side computers run Windows 7. You want to facilitate authorized remote users to connect

to resources on an internal network from any Internet-connected device that is used to run the Remote Desktop Connection (RDC) client. Which of the following will you deploy to accomplish the task?

- A. RD Connection Broker
- B. RD Licensing
- C. RD Web Access
- D. RD Gateway

Correct Answer: D Section: (none) Explanation

# Explanation/Reference:

## **QUESTION 11**

Which of the following statements are true about the Information Technology Infrastructure Library? Each correct answer represents a complete solution. Choose all that apply.

- A. It illustrates organization-specific tasks and checklists that are used by an organization for establishing a maximum level of competency.
- B. It mainly focuses on aligning IT services with the needs of business.

- C. It is a set of good practices for IT service management (ITSM).
- D. It is used to demonstrate compliance and to measure improvement.

Correct Answer: BCD Section: (none)
Explanation

# **Explanation/Reference:**

#### **QUESTION 12**

Mark works as a Network Administrator for NetTech Inc. The company has a Windows Server 2008 R2 domain-based network. The network consists of Windows Server 2008 R2 member server, Windows 7, and Windows Vista client computers. The company has distributed network shares. All shares are distributed over numerous servers, due to which employees face problems in accessing shares from different locations. To resolve this issue, Mark implements Distributed file system (Dfs). What are the advantages of Dfs? Each correct answer represents a complete solution. Choose two.

- A. It improves system performance.
- B. It provides faster data recovery.
- C. It provides availability of the network files and folders.
- D. It provides server load sharing.

Correct Answer: CD Section: (none) Explanation

# Explanation/Reference:

## **QUESTION 13**

Which of the following methods will you use to automate the deployment of Windows Server 2008 R2 and NLB cluster hosts? Each correct answer represents a complete solution. Choose three.

- A. Windows SIM
- B. Windows DS
- C. Sysprep
- D. Unattended installation

Correct Answer: BCD Section: (none) Explanation

# **Explanation/Reference:**

## **QUESTION 14**

You have created a cloned copy of Windows Server 2008 R2 and applied this cloned copy to multiple computers. Each cloned copy of Windows uses the same image with the same parameters, including the computer name and security identifier. For these computers to operate properly without conflicting on a network, all parameters should be unique. What will you do to overcome this problem?

- A. Restart the computers.
- B. Run msconfig.exe.
- C. Use the Sysprep tool.
- D. Use Windows System Image Manager.

Correct Answer: C Section: (none) Explanation

## **Explanation/Reference:**

## **QUESTION 15**

You are working on a system with Windows Server 2008 R2 installed on it. You want to enable Data Execution Prevention, which is a set of hardware and software technologies for preventing harmful code from running in protected memory locations. Which of the following boot.ini parameters will you use to accomplish the task?

- A. /pae
- B. /noexecute
- C. /3GB
- D. /fastdetect

Correct Answer: B Section: (none) Explanation

## Explanation/Reference:

#### **QUESTION 16**

You work as a Network Administrator for Tech Perfect Inc. The company has a Windows-based network. A computer running Windows 2000 Professional is displaying "Low Virtual Memory" error message. Which of the following steps will you take to increase the virtual memory of the computer?

- A. Select System Properties > General tab > Virtual Memory > Change button
- B. Select System Properties > Advanced tab > Performance Options button > Virtual Memory section > Change button.
- C. Select Control Panel > Administrative Tools > Virtual Memory
- D. Select Control Panel > Virtual Memory > Change

Correct Answer: B Section: (none) Explanation

## **Explanation/Reference:**

#### **QUESTION 17**

John works as a Consumer Support Technician for Web Tech Inc. The company provides troubleshooting support to users. A user named Peter is working with Windows Vista. He reports that when he installs a new application on his computer, Windows Task Manager displays that the CPU use is constantly at 100 percent. However, when he checks the desktop and Task Manager, he finds that no program is currently open. Which of the following tabs will John use to identify the program which uses most of the CPU time?

- A. Performance tab
- B. Networking tab
- C. Applications tab
- D. Processes tab

Correct Answer: D Section: (none) Explanation

**Explanation/Reference:** 

# VCEplus.com

#### **QUESTION 18**

You work as a Network Administrator for Net Perfect Inc. The company has a Windows Server 2008 network environment. The network is configured as a Windows Active Directory-based single forest single domain network. You use Distributed File System Replication (DFSR) to replicate SYSVOL. Which of the following statements are true about Distributed File System Replication (DFSR)? Each correct answer represents a complete solution. Choose all that apply.

- A. It makes use of a staging folder for staging the file before the file is send or received.
- B. It can detect insertions, removals, and rearrangement of data in files.
- C. It is considered a statebased, multimaster replication engine that is used in replication scheduling and bandwidth throttling.
- D. It replicates the entire file when a file is changed.

Correct Answer: ABC Section: (none) Explanation

## Explanation/Reference:

## **QUESTION 19**

You work as a Server Administrator for company Inc. While designing Windows Server 2008 R2 for your organization, you need to define a server role that allows a user to run more than one operating system simultaneously. Which of the following server roles will you define?

- A. Windows Deployment Services
- B. Active Directory Rights Management Services
- C. Active Directory Federation Services
- D. Windows Server Virtualization

Correct Answer: D Section: (none) Explanation

## Explanation/Reference:

#### **QUESTION 20**

You work as a Network Administrator for McNeil Inc. You have a Windows 2000 Professional computer. You install Windows XP Professional on this computer and configure it for dual-boot. After configuring the computer successfully, you take a full backup using the NTBACKUP.EXE

utility and create a new Emergency Repair Disk (ERD). Accidentally, you delete the BOOT.INI file from your computer. When you restart the computer, you receive an error message and the computer stops responding. You want to restore the computer to its previous state with the least amount of effort. How will you accomplish this?

- A. Use ERD to create a new BOOT.INI.
- B. Format the hard disk using FAT32 file system.
   Reinstall Windows 2000 Professional.
   Reinstall Windows XP Professional.
- C. Go to Recovery Console.Copy the BOOT.INI file from a Windows XP Professional installation CD-ROM.
- D. Go to Recovery Console.
   Copy the BOOT.INI file from a Windows 2000 Professional installation CD-ROM.

Correct Answer: A Section: (none) Explanation

## **Explanation/Reference:**

## **QUESTION 21**

Which of the following statements are true about group nesting? Each correct answer represents a complete solution. Choose all that apply.

- A. Windows allows group nesting where an administrator can place a group as a member of another group.
- B. While nesting, an administrator should always keep in mind that the level of nesting should be maximized, as this will minimize the permission structure.
- C. It is the process of nesting a group within other groups.
- D. The main advantage of group nesting is that it requires less work when assigning privileges and permissions.

Correct Answer: ACD Section: (none) Explanation

## Explanation/Reference:

#### **QUESTION 22**

You work as a System Administrator for company Inc. You have to set up five servers and ten workstations per specification. Your organization uses Windows Deployment Services whenever a new workstation or server is set up. You want to automate the installations with as little human interaction as possible. Which of the following will you use to accomplish the task?

- A. ImageX
- B. System Preparation Tool 3.14
- C. Setup Manager
- D. Windows System Image Manager

Correct Answer: D Section: (none) Explanation

## **Explanation/Reference:**

#### **QUESTION 23**

Which of the following F8 options in Windows Server 2008 R2 can a user select to show a list of system recovery options?

- A. Safe mode
- B. Directory services restore mode
- C. Safe mode with networking
- D. Repair your computer

Correct Answer: D Section: (none) Explanation

# Explanation/Reference:

## **QUESTION 24**

You work as a Server Administrator for company Inc. The company has a Windows Server 2003 R2 network environment. You need to upgrade the network environment to Windows Server 2008 R2. The network includes domain controllers running Windows Server 2003 R2 Enterprise Edition. To which of the following editions of Windows Server 2008 R2 can you upgrade the domain controllers? Each correct answer represents a complete solution. Choose two.

A. Windows Server 2008 R2 Standard

- B. Windows Server 2008 R2 Datacenter
- C. Windows Server 2008 R2 Enterprise
- D. Windows Server 2008 R2 Foundation

Correct Answer: BC Section: (none) Explanation

# **Explanation/Reference:**

#### **QUESTION 25**

Which of the following tools will you use to view information about the use of hardware and software resources of a particular system in real time?

- A. Event Viewer
- B. Performance Monitor
- C. Server Manager
- D. Resource Monitor

Correct Answer: D Section: (none) Explanation

# **Explanation/Reference:**

## **QUESTION 26**

You work as a System Administrator for company Inc. The company has a Windows 2008 domain-based network. The network contains 200 Windows 7 client computers and seven member servers running Windows Server 2008 R2. A file lies in the Project folder, which has Read NTFS permission. You move this file in the Task folder, which has Write NTFS permission. Both the Project and Task folders are placed in the same volume. Which of the following NTFS permissions does the file have after being copied?

- A. Read
- B. Modify
- C. Write
- D. Full Control

Correct Answer: A Section: (none) Explanation

# **Explanation/Reference:**

## **QUESTION 27**

You work as a System Administrator for company Inc. You have deployed a workstation and roll out it to production, but you find some issues with the video display. The display works in the beginning when you first set up the system. The video has degraded to standard VGA 640x800 and its performance is badly affected after applying several system and driver updates. What is the most likely cause of this issue?

- A. The video adapter is not properly placed on the system board.
- B. The video card is not enabled on the system.
- C. You need to upgrade RAM according to the video driver.
- D. You have installed an unsigned video driver.

Correct Answer: D Section: (none) Explanation

# **Explanation/Reference:**

## **QUESTION 28**

In an Active Directory, which of the following represents a geographic location hosting networks?

- A. Site
- B. OU
- C. Domain
- D. Forest

Correct Answer: A Section: (none) Explanation

# **Explanation/Reference:**

## **QUESTION 29**

Which of the following technologies is considered a network attached storage protocol?

- A. NFS
- B. FCoE
- C. Fiber Channel
- D. iSCSI

Correct Answer: A Section: (none) Explanation

# **Explanation/Reference:**

#### **QUESTION 30**

Which of the following represents the primary function of a server?

- A. To provide the server role in the organization's network.
- B. To provide client access to the organization's network.
- C. To provide services to client computers on the organization's network.
- D. To prevent unauthorized access to the organization's network.

Correct Answer: A Section: (none) Explanation

# **Explanation/Reference:**

## **QUESTION 31**

Which of the following represents the primary subsystem on a server? (Choose ALL that apply)

- A. cpu
- B. usb
- C. memory
- D. data storage

Correct Answer: ACD

Section: (none)

| Expl | anation |
|------|---------|
|------|---------|

# **Explanation/Reference:**

#### **QUESTION 32**

Which of the following statements regarding server hardware is TRUE?

- A. Data temporarily stored on RAM and is lost when the computer is rebooted.
- B. RAM and hard disk drives are secondary data storage devices
- C. Data stored on RAM is used to initialize the server when it boots up.
- D. Data temporarily stored on ROM and is lost when the computer is rebooted.

Correct Answer: A Section: (none) Explanation

## **Explanation/Reference:**

## **QUESTION 33**

Which of the following statements is true regarding UTP network cable?

- A. The UTP network cable consists of 8 pairs of twisted wires.
- B. The UTP network cable terminates in a RJ-11 connector.
- C. The UTP network cable consists of 4 pairs of twisted wires.
- D. The UTP network cable terminates in a USB connector.

Correct Answer: C Section: (none) Explanation

# **Explanation/Reference:**

## **QUESTION 34**

The \_\_\_\_\_ port is currently the most common port used to connect the latest keyboard and mouse devices to server?

A. d-sub

- B. ps/2
- C. firewire
- D. usb
- E. e-sata

Correct Answer: D Section: (none) Explanation

**Explanation/Reference:**